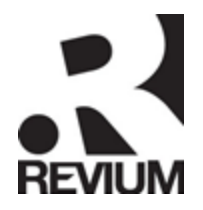

# **Overview of Raffle Application**

Electronic Productivity Solutions Pty Ltd (EPS) – now trading as Revium Pty Ltd - has developed a sophisticated on-line raffle application which has the following features:

- 1. Real time online payment processing of credit card transactions (Visa, Mastercard, Bankcard only)
- 2. Administration console and call centre application to enable the client's staff to:
	- a. View # tickets sold
	- b. View all purchaser details
	- c. Process telephone or faxed credit card orders (ticket numbers appear on screen and sent to address if provided)
	- d. Enter cheque orders (ticket numbers appear on screen and sent to an email address if provided)
	- e. Randomly draw a winner
- 3. To purchase tickets customers will go through the following steps:
	- a. Go to the client web site to view raffle details
	- b. Be transferred to the secure raffle site (EPS server) to enter their purchase details
	- c. Confirm their details
	- d. If credit card is accepted; receive screen receipt & receive email receipt both with their raffle ticket numbers
	- e. If credit card is rejected; be notified on the screen.

## **Costs**

- There is an initial set-up cost involved in the configuration of the standard raffle demo which is accessible below. Additional customisation and changes requested will be charged at an hourly rate. Integration with merchant facilities outside of Australia may also incur additional fees. 3rd party merchant and payment gateway costs are payable directly to your bank and Verisign (the payment gateway that EPS integrates with). Please contact us for further details.
- On-going costs: \$770 per year for hosting
- \$100 per set-up of each new raffle

## **Customisation**

• The application can be further customised at a rate of \$170 per hour or a quote can be provided based on the changes required.

## **Demonstration Version**

To view and use a demonstration version of the application please use the following links:

- Where people purchase tickets[; https://secure.giga-sj-001.net/eps/raffle-demo/enter.php.](https://secure.giga-sj-001.net/eps/raffle-demo/enter.php) To
- submit a sample purchase use the credit card number 4111111111111111
- Administration console to manage raffle;<https://secure.giga-sj-001.net/eps/raffle-demo/cp/> Username: demo Password: epsdemo

## **Further information**

Revium Pty Ltd 10 Harvey Street EAST RICHMOND VIC 3121 Phone: +61 3 9429 2000 Email: [info@eps.com.au](mailto:info@eps.com.au) Web: [www.eps.com.au](http://www.eps.com.au/)

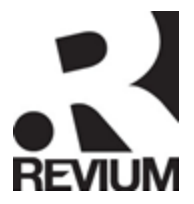

## **Information Required**

In order for EPS to set-up the raffle application the following information will be needed:

*Bank Details*

- Bank Name
- Merchant account number
- TIDs

*Purchase Details*

- Raffle name and details
- Raffle picture
- Terms and conditions
- Ticket prices
- Handling fee (if applicable)

*Automatic communications*

- Content for automatic email to purchaser
- Subject line of email
- From email address
- Content for screen receipt (e.g. draw date)